#### STAT Qualifying Exam August 2023

# Statistics Qualifying Examination

Answer all questions and show all work. This exam is closed-note/book. You need to use a calculator.

- 1. Suppose that  $Y_1$  and  $Y_2$  have the joint distribution  $f_{Y_1,Y_2}(y_1, y_2) = y_1y_2/2$  if  $0 \le y_2 \le$  $y_1 \leq 2$  and 0 otherwise.
	- (a) Find the marginal probability density functions (pdfs) of  $Y_1$  and  $Y_2$ , respectively.
	- (b) Find the conditional pdf of  $Y_2$  given  $Y_1 = y_1$ .
	- (c) Find the values of  $E(Y_2|Y_1 = 1)$  and  $Var(Y_2|Y_1 = y_1)$ .
	- (d) Find the pdf of  $U = Y_1 Y_2$ .
- 2. Let  $X_1, \ldots, X_n$  be a random sample from a geometric distribution with the probability mass function

$$
P(X = x) = (1 - p)^{x-1} p, \ x = 1, 2, \dots; \ 0 < p < 1.
$$

- (a) Find the maximum likelihood estimator (MLE)  $\hat{p}$  of p.
- (b) Find the Fisher information  $I_1(p)$ .
- (c) Find the Rao-Cramer lower bound (RCLB) for any unbiased estimator of  $1/p$ .
- (d) Is  $1/\hat{p}$  an efficient estimator of  $1/p$ ? Clearly justify your answer.
- 3. Let  $X_1, X_2, \ldots, X_n$  be a random sample from a distribution with the probability density function (pdf)

$$
f(x; \theta) = \theta^2 x e^{-\theta x}, \ 0 < x < \infty, \ 0 < \theta < \infty.
$$

- (a) Show that  $Y = \sum_{i=1}^{n} X_i$  is a complete and sufficient statistic for  $\theta$ .
- (b) Find the function of Y that is the unique minimum variance unbiased estimator (MVUE) of θ.
- (c) Using Basu's Theorem, determine  $E(X_1/Y)$ . Clearly justify your answer.
- 4. Let  $X_i$  be a random variable with pdf  $f(x; \theta)$ .
- · We assume that  $f(x; \theta)$  is twice differentiable with respect to  $\theta$ , and  $\int f(x; \theta) d\theta$  is twice differentiable under the integral sign with respect to  $\theta$ .
- (a) Prove that  $E\left(\frac{\partial \log f(X_i;\theta)}{\partial \theta}\right) = 0.$
- (b) The Fisher information is defined as the variance of the score function, i.e.,  $I(\theta)$  =  $V\left(\frac{\partial \log f(X_i;\theta)}{\partial \theta}\right)$ .

Show that the Fisher information can also be expressed as

$$
V\left(\frac{\partial \log f(X_i;\theta)}{\partial \theta}\right) = -E\left(\frac{\partial^2 \log f(X_i;\theta)}{\partial \theta^2}\right).
$$

(c) Let  $X_1$  and  $X_2$  are iid with common pdf  $f(x; \theta)$ . Let  $Y = u(X_1, X_2)$ . Show that, under some regularity conditions,

$$
V(Y) \ge \frac{\left[\frac{\partial E(Y)}{\partial \theta}\right]^2}{2I(\theta)}
$$

5. A maker of asphalt shingles is interested in the relationship between sales for 1995 and factors that influence sales. He gathered data from 15 randomly collected different districts. The regressor (covariate) variables are as follows: Promotional accounts  $(X_1)$ ; Active accounts  $(X_2)$ ; Competing Brands  $(X_3)$ ; Potential  $(X_4)$ . The respond is Y, the Sales (in thousands). A multiple linear regression model has been fitted. Part of the SAS output is listed as in Table 1. Also, a sequence of models has been fitted. The model error sums of squares (SSE) have been recorded in Table 2. All models include the intercept.

When answering questions related to hypothesis testing, please clearly state your null and alternative hypotheses, test statistic, the distribution under the null hypothesis, the decision rule, and your conclusion, in order to receive full credit. Use  $\alpha = 0.05$ .

(a) Write down the fitted model when the assumed model is

$$
Y = \beta_0 + \beta_1 X_1 + \beta_2 X_2 + \beta_3 X_3 + \beta_4 X_4 + \epsilon.
$$

- (b) Calculate  $R^2$  for the regression model in Part (a). Interpret it.
- (c) Perform the F test to compare the two models:

Model 1:  $Y = \beta_0 + \beta_1 X_1 + \beta_2 X_2 + \beta_3 X_3 + \beta_4 X_4 + \epsilon$ Model 2:  $Y = \beta_0 + \beta_3 X_3 + \beta_4 X_4 + \epsilon$ 

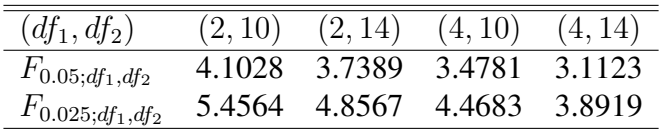

(d) Use the forward selection method to select the best model. Use  $\alpha = 0.05$ .

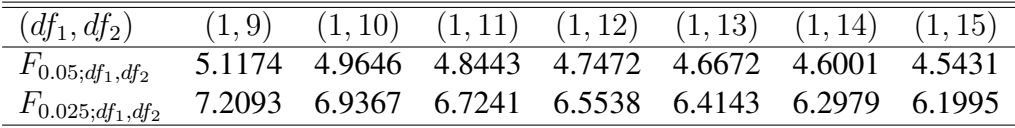

## **Table** 1:

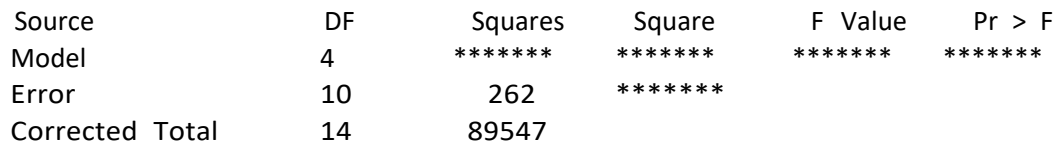

### Parameter Estimates

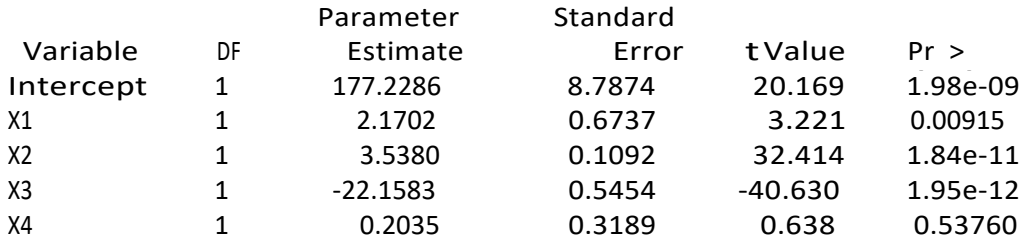

# **Table 2:** SSE for the model fitted

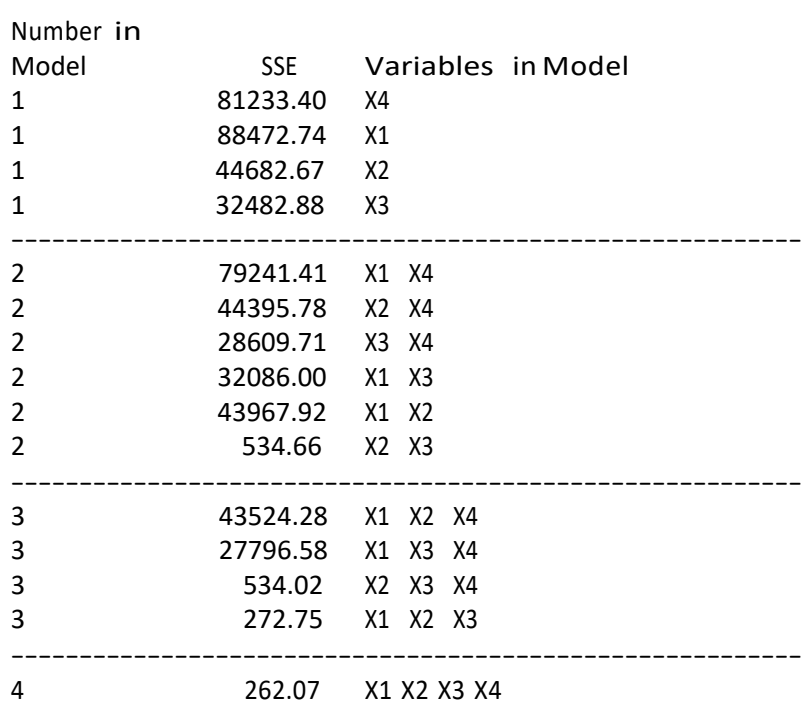

- 6. Researchers were interested in studying the effect of temperature and light level on the growth of bacterial colonies on potato leaflets. Bacteria were inoculated onto a total of 48 leaflets. The leaflets were randomly assigned to treatment with one of four temperatures (10, 15, 20, or 25 °C) and one of three light levels (A=low, B=medium, or C=high). Four weeks after inoculation, the log of the area of the bacterial colony on each leaflet was measured as the response variable. A completely randomized design was used with four leaflets for each combination of temperature and light intensity. Use the SAS code and output on the next page of your exam to answer the following questions.
	- (a) Were there significant differences among the 12 treatment means? Give an appropriate test statistic, its degrees of freedom, the p-value, and a brief conclusion.
	- (b) Were there any significant differences among the temperature lsmeans? Give an appropriate test statistic, its degrees of freedom, the p-value, and a brief conclusion.
	- (c) Two models have been fit to the data. Does the second model fit the data adequately? Give an appropriate test statistic, its degrees of freedom, the p-value, and a brief conclusion.

Now, for each of the three light intensities, suppose there is a linear relationship between the mean of the response variable and temperature.

- (d) For low light level A, provide the estimated linear regression equation relating mean response to temperature.
- (e) For high light level C, give an 95% confidence interval for the slope of the linear regression equation. Based on this confidence interval, is there evidence that temperature affected bacterial colony growth at high light level C? Explain.
- (f) Estimate the difference between the slope for low light level A and the slope for high light level C, and determine if that difference is significantly different from 0. Provide the estimated difference, a test statistic, its degrees of freedom, the  $p$ -value, and a brief conclusion.

#### *proc glm; class light temp; model y=light temp light\*temp; run;*

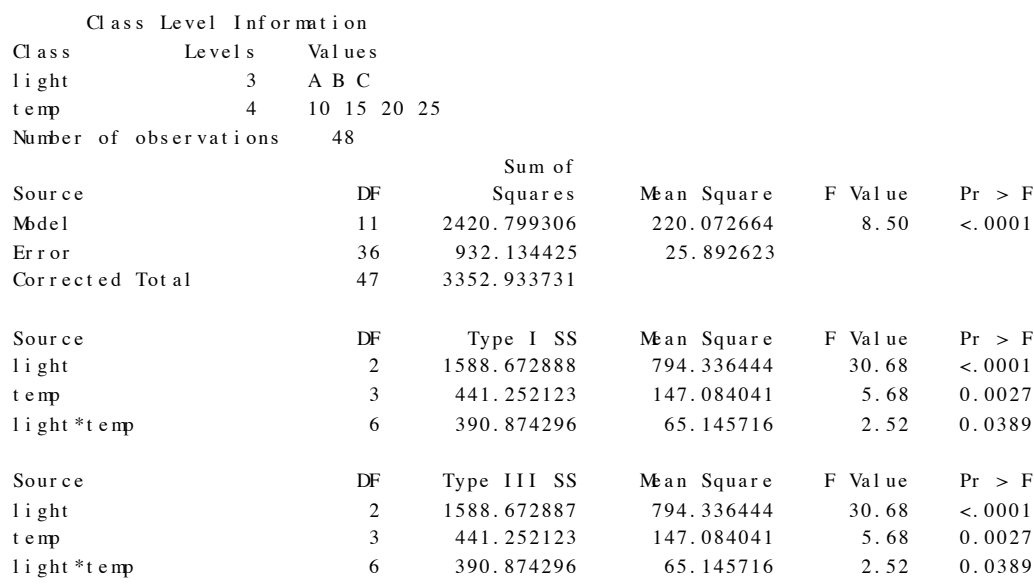

### *proc glm;*

### *class light; model y=light temp light\*temp / solution; run;*

Class Level Information Class Levels Values  $1$  i ght  $3$  A B C Number of observations 48

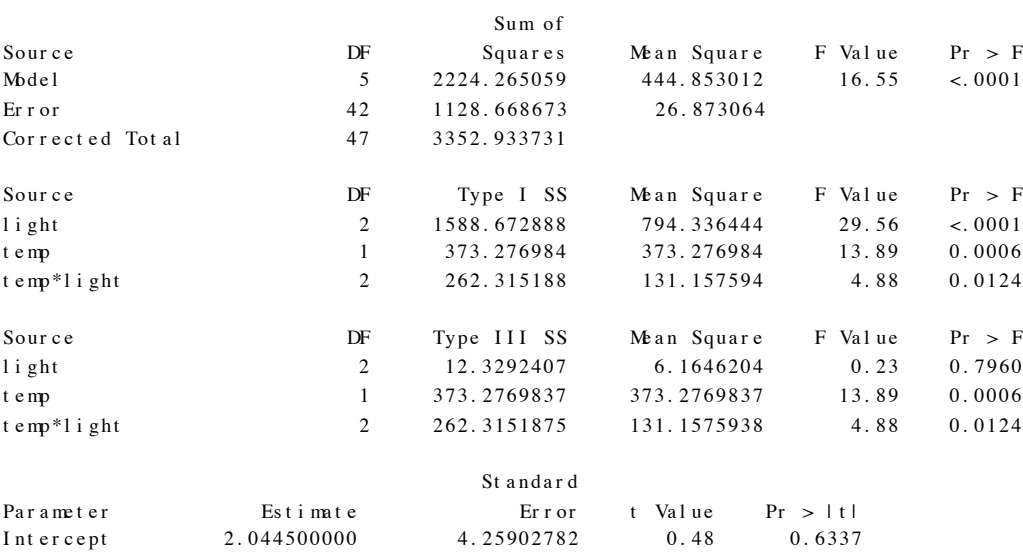

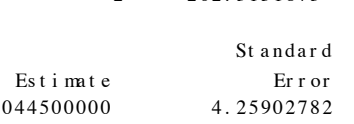

light A - 2.307500000 6.02317490 - 0.38 0.7036 light B 1.760000000 6.02317490 0.29 0.7716 l i g h t C 0 . 0 0 0 0 0 0 0 0 0 . . . t e mp  $0.276600000$   $0.23183211$   $1.19$   $0.2395$ <br>t e mp\*light A  $0.808000000$   $0.32786011$   $2.46$   $0.0179$ temp\*light A 0.808000000 0.32786011 2.46 0.0179 temp\*light B -0.141250000 0.32786011 -0.43 0.6688 t e mp \* l i ght C 0.000000000 .

7. An experiment is run to investigate the effect of three drugs (D1, D2, and D3 ) in bringing behavioral changes in two type of mental illnesses schizophrenics(SZ) and depressive (DP). The effeteness of the drugs is tested to 24 patients, 12 for each type of mental illness. For each group of patients, the three drugs are randomly assigned to the 12 patients, 4 for each drug. The data from this experiment are given to the table below.

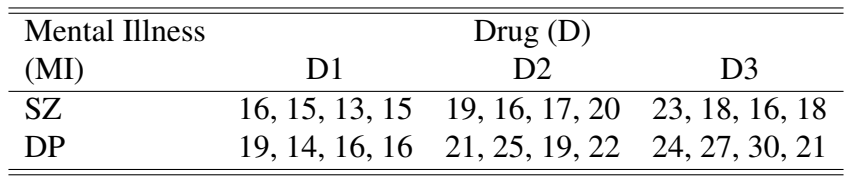

- (a) Write down the model for this experiment along with appropriate assumptions and constraints.
- (b) Fill in the missing values labeled  $(1)-(11)$  in the SAS GLM output. Show the necessary steps. Note: you do not need to calculate in the order of the labeled missing values.

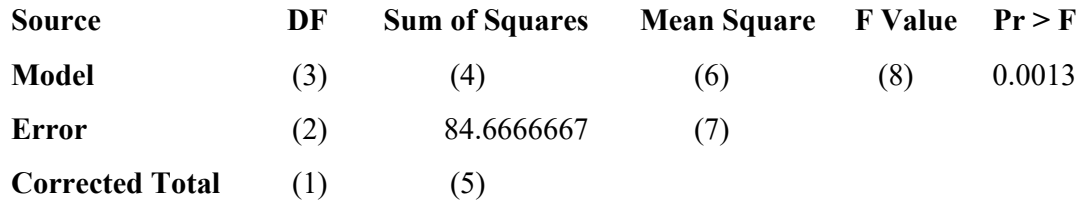

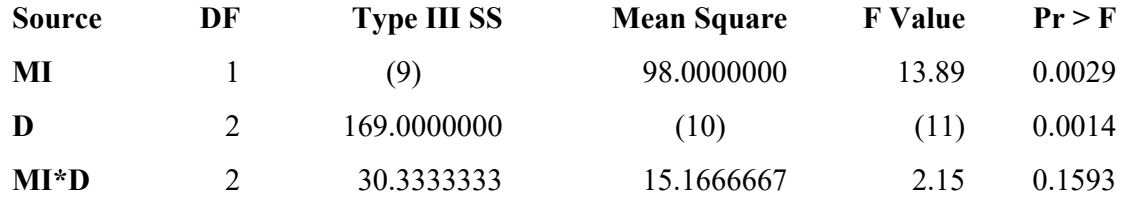

- (c) Estimate the main effect of the the first drug (D1).
- (d) Carry out the appropriate hypothesis testing procedure on the interaction effect. Clearly state the null and alternative hypotheses, test statistic, degrees of freedom, p-value, and conclusions. Use  $\alpha = 0.05$ .
- (e) Is it meaningful to discuss the main effects of the drug? Explain. If yes, use the Tukey's method to compare the three drugs pairwisely. Use  $\alpha = 0.05$ .

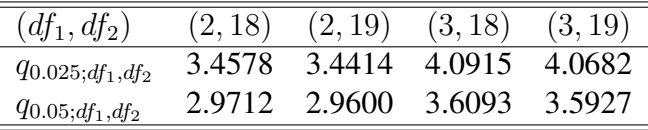

8. The effect of five different ingredients  $(A, B, C, D, E)$  on the reaction time of a chemical process is being studies. Each batch of new material is only large enough to permit five runs to be made. Furthermore, each run requires approximately 1.5 hours, so only five runs can be made in one day. The experiment layout and results are given below.

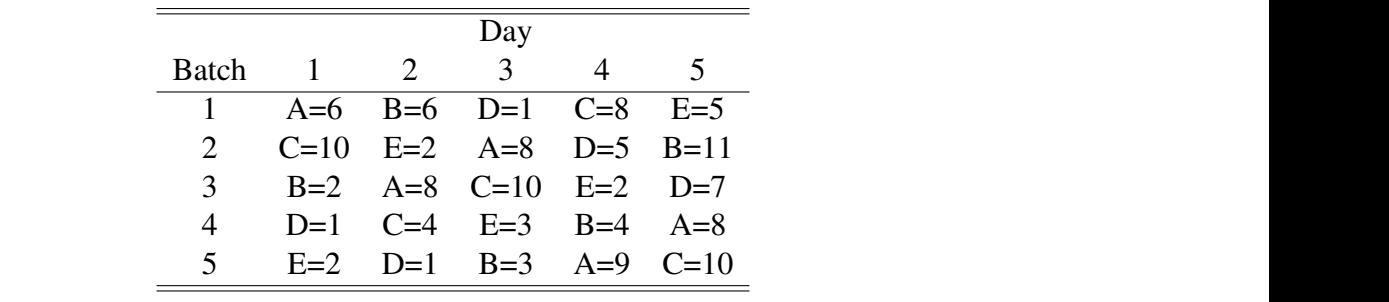

The grand mean  $\bar{Y}_{...} = 5.44$ . And the level means for batch, day and ingredient are given in Figure 1.  $\mathbf{5}$   $\mathbf{6}$   $\mathbf{7}$   $\mathbf{8}$   $\mathbf{9}$   $\mathbf{10}$   $\mathbf{10}$   $\mathbf{10}$   $\mathbf{10}$   $\mathbf{10}$   $\mathbf{10}$  $\Gamma$  are 1.

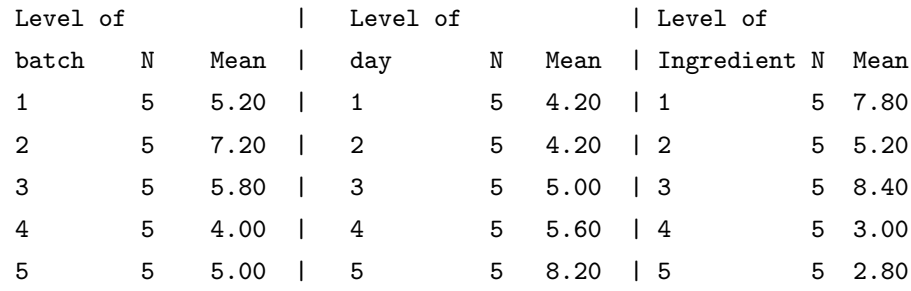

Figure 1: The means of the data in Problem 8.

- (a) What design is employed for this experiment?
- (b) Part of the SAS output for ANOVA is given below in Figure 2. Test if the five ingredients  $\frac{1}{2}$   $\frac{1}{2}$   $\frac{1}{2}$   $\frac{1}{2}$   $\frac{1}{2}$   $\frac{1}{2}$   $\frac{1}{2}$   $\frac{1}{2}$   $\frac{1}{2}$   $\frac{1}{2}$   $\frac{1}{2}$ statistic, p-value, degrees of freedom, and your conclusion (use  $\alpha = 0.05$ ). have different effect on the chemical time. To get full credits, give hypotheses, the test
- (c) Use Bonferroni method for treatment pairwise comparison. Calculate the critical difference **AND** draw your conclusion (use  $\alpha = 0.1$ ).
- the operator can influence the experimental results. Derive an experimental plan that can be used to study the five ingredients using five batches, five operators, and in five days. Some useful squares are given below in Figure 3. (d) Assume that five operators are employed to conduct the experiment, and it is know that

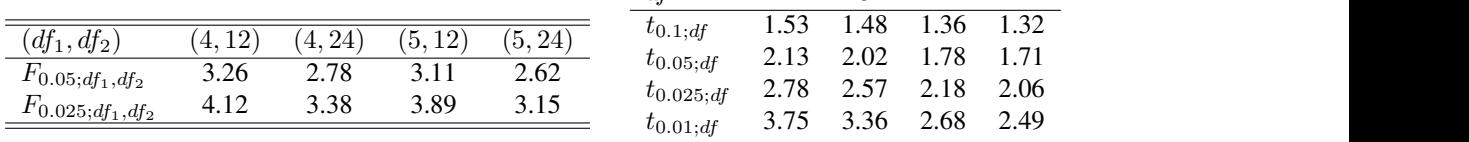

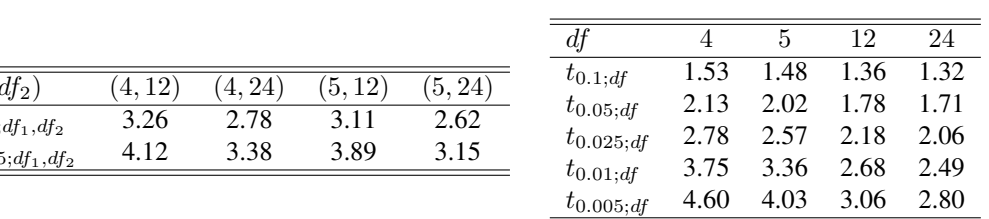

|            |        | Sum of  |                               |         |          |
|------------|--------|---------|-------------------------------|---------|----------|
| Source     | DF     | Squares | Mean Square                   | F Value | $Pr$ > F |
| Model      | 12     | 218,880 | 18,2400                       | 5.57    | 0.0029   |
| Error      | 12     | 39,280  | 3.2733                        |         |          |
| Co. Total  | 24     | 258.160 |                               |         |          |
|            |        |         |                               |         |          |
| Source     | DF     |         | Type I SS Mean Square F Value |         | $Pr$ > F |
| batch      | 4      | 27.760  | 6.940                         | 2.12    | 0.1410   |
| day        | 4      | 54.560  | 13.640                        | 4.17    | 0.0241   |
| ingredient | $\ast$ | ******  | ******                        | ****    | ******   |
|            |        |         |                               |         |          |

Figure 2: Part of ANOVA for Problem 8.

|  |  |  |  |  |  |  | ABCDE ABCDE ABCDE ABCDE |  |  |  |
|--|--|--|--|--|--|--|-------------------------|--|--|--|
|  |  |  |  |  |  |  | BCDEA CDEAB EABCD DEABC |  |  |  |
|  |  |  |  |  |  |  | CDEAB EABCD DEABC BCDEA |  |  |  |
|  |  |  |  |  |  |  | EABCD DEABC BCDEA CDEAB |  |  |  |
|  |  |  |  |  |  |  | DEABC BCDEA CDEAB EABCD |  |  |  |
|  |  |  |  |  |  |  |                         |  |  |  |

and the depth of cut. He selects three feed rates and four depths of cut. He then conducts and four depths of cut. He then conducts and four depths of cut. He then conducts and four depths of cut. He then conducts and cut for  $\frac{1}{\sqrt{2}}$  experiment and obtains the following data. Figure 3: Some squared that may be useful in Problem 8.